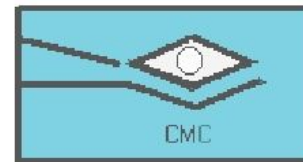

San Dieguito Tex. Méx. tel.(01595) 9234043

### **VOLUMENES DE SÓLIDOS DE REVOLUCION**

Los sólidos de revolución son sólidos que se generan al girar una región plana alrededor de un eje. Por ejemplo: el **cono** es un sólido que resulta al girar un triángulo recto alrededor de uno de sus catetos, el **cilindro** surge al girar un rectángulo alrededor de uno de sus lados.

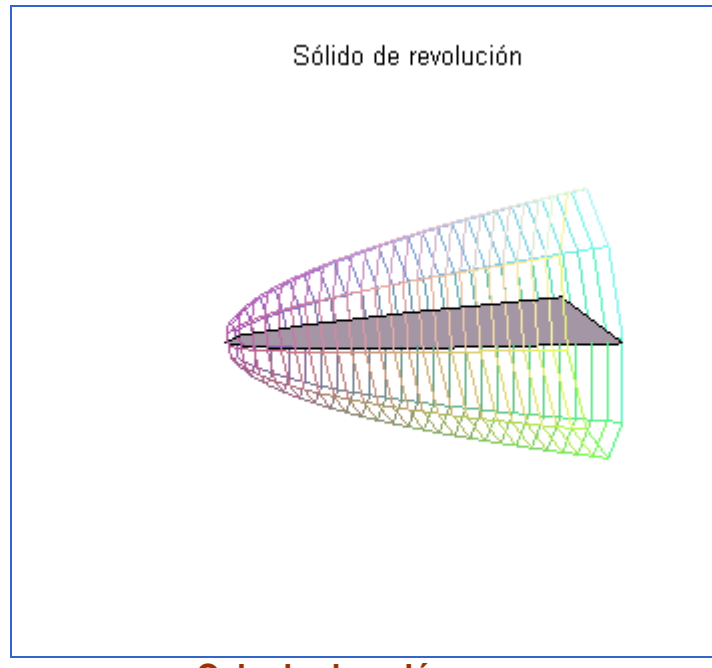

**Calculo de volúmenes** 

#### **Método del disco.**

Si giramos una región del plano alrededor de un eje obtenemos un sólido de revolución. El volumen de este disco de radio *R* y de anchura ω es:

Volume of **disco** = 
$$
\pi R^2 w
$$

Para ver cómo usar el volumen del disco y para calcular el volumen de un sólido de revolución general, se hacen *n* particiones en la grafica.

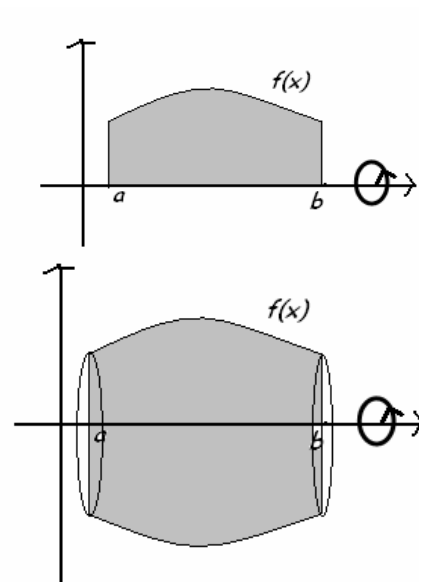

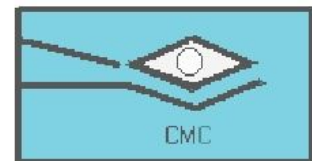

San Diequito Tex. Méx. tel.(01595) 9234043

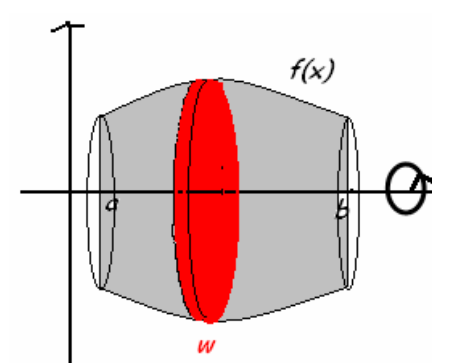

Estas divisiones determinan en el sólido *n* discos cuya suma se aproxima al volumen del mismo. Teniendo en cuenta que el volumen de un disco es  $\pi\!R^2w$ , la suma de Riemann asociada a la partición, y que da un volumen aproximado del sólido es:

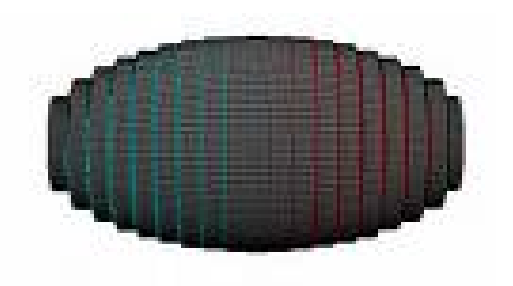

$$
V = \lim_{n \to \infty} \sum_{i=1}^{n} \pi j^{2} (c_{i}) (x_{i} - x_{i-1})
$$

### **Fórmula del volumen por discos**

Por tanto, recordando la definición de integral definida de Riemann se obtiene que:

$$
V = \int_a^b \pi (f(x))^2 dx
$$

si se toma el eje de revolución verticalmente, se obtiene una fórmula similar:

$$
V = \int_c^d \pi (f(y))^2 dy
$$

Antes de comenzar a esbozar diversos ejemplos de estos métodos, estableceremos algunas pautas que les ayudarán a resolver problemas sobre sólidos de revolución.

#### **COMO HALLAR VÓLUMENES POR EL MÉTODO DEL DISCO (O ARANDELA)**

1. Dibujar la región y trazar sobre esta un segmento que

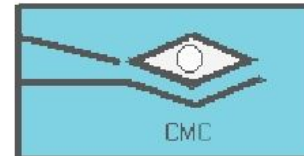

San Diequito Tex. Méx. tel.(01595) 9234043

sea *PERPENDICULAR* al eje de rotación. La región al hacerla girar alrededor del eje de rotación generará una sección transversal típica en forma de disco o arandela dependiendo el caso.

- 2. Hallar: para el caso del disco el radio principal y para el caso de la arandela los radios interno y externo.
- 3. Establecer los límites de integración.
- 4. Por último integrar para hallar el volumen deseado.

 $\overline{\textbf{\textit{EJ}}\textbf{\textit{EMPLO}}}$  1: La región entre la curva  $y=\sqrt{x}$  ,  $0\!\leq\! x\!\leq\!25$   $\quad$  y el eje x se gira alrededor del eje x para generar un sólido. Hallar su volumen.

*SOLUCION:* Ayudados por la sugerencia anterior

1. **TRAZO DE LA REGIÓN Y DE LA SECCIÓN TÍPICA**. Abajo se muestra la región R pedida:

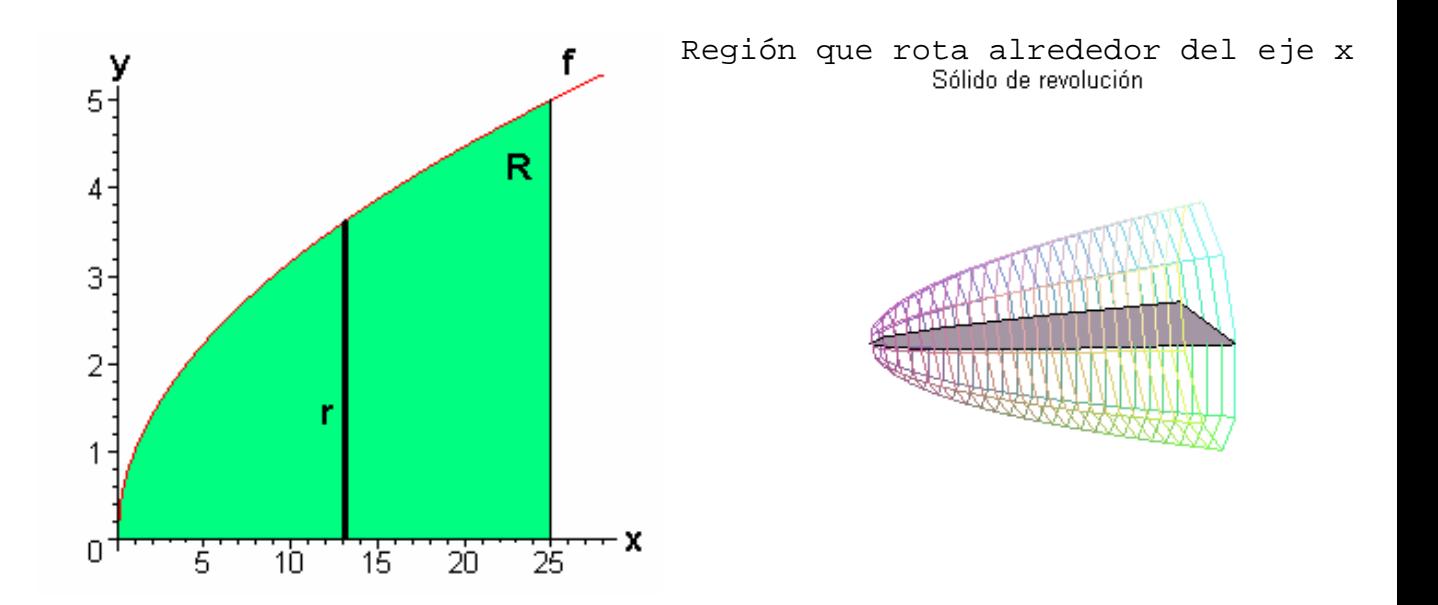

2. **EXTRACCIÓN DEL RADIO PRINCIPAL:** Es claro que el método a utilizar es el método de los discos. Luego, la distancia del segmento r (radio principal) es f, es decir:

$$
r=\sqrt{x}
$$

3. **LIMITES DE INTEGRACIÓN:** Estos límites nos lo fueron

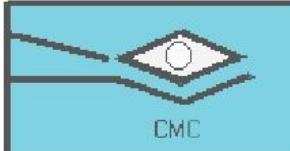

San Dieguito Tex. Méx. tel.(01595) 9234043

dados en el enunciado del ejemplo:  $0 \le x \le 25$ .

4. **FORMULACION DE LA INTEGRAL:** Aplicando la expresión correspondiente para volúmenes usando el método del disco tenemos:

$$
V = \int_{a}^{b} \pi r^2 dx
$$
  
= 
$$
\int_{0}^{25} \pi (\sqrt{x})^2 dx
$$
  
= 
$$
\int_{0}^{25} \pi x dx
$$
  
= 
$$
\pi \left(\frac{x^2}{2}\right) \Big|_{0}^{25}
$$
  
= 
$$
\frac{625\pi}{2}
$$

 Por tanto el volumen del sólido es 2  $\frac{625\pi}{2}$  u<sup>3</sup>.

#### **Ejercicio resuelto 2:**

Hallar el volumen generado por el area bajo la curva generada por el segmento

de recta<sup>3</sup> 3  $y = 1 + \frac{x}{3}$ ,  $0 \le x \le 12$ , que gira entorno al eje *x*.

**Solución**: primero realicemos las gráficas.

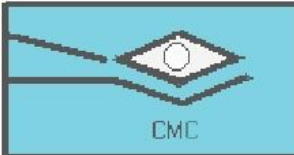

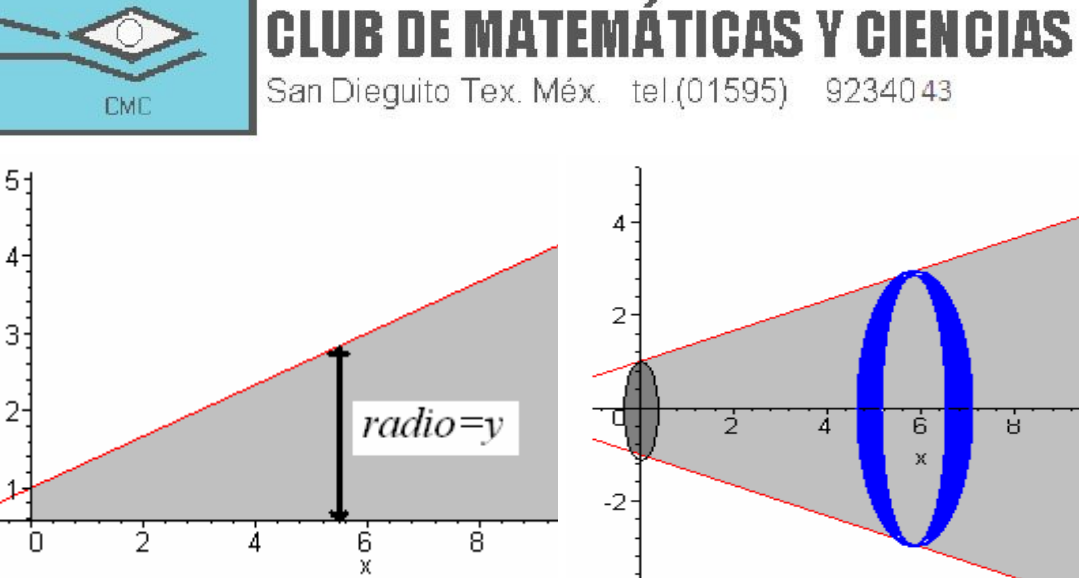

 $-4$ 

Planteamos la integral:

El área de cada sección tiene la forma

$$
A(x) = \pi (1 + \frac{x}{3})^2
$$

Luego el volumen del sólido es

$$
V = \int_0^{12} \pi (1 + \frac{x}{3})^2 dx = \int_0^{12} \pi (1 + \frac{2x}{3} + \frac{x^2}{9}) dx
$$
  
=  $\pi \left[ x + \frac{x^2}{3} + \frac{x^3}{27} \right] \Big|_x^{1} = 12$   
= 124  $\pi$  Unidades cúbicas

### *EJERCICIOS PROPUESTOS*

En los ejercicios 1-3 halla los volúmenes de los sólidos generados al rotar las regiones acotadas por las rectas y las curvas que se dan alrededor del eje x

1. 
$$
y = \sqrt{9-x^2}
$$
,  $y = 0$ .

2. 
$$
y = \sqrt{\cos x}
$$
,  $0 \le x \le \pi/2$ ,  $x = 0$ ,  $y = 0$ .

3.  $y = \sec x$ ,  $y = 0$ ,  $x = -\pi/4$ ,  $x = \pi/4$ .

En los ejercicios 4-6 halla el volumen del sólido generado al girar cada región

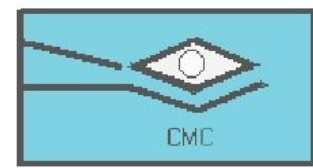

alrededor del eje y.

- 4. La región encerrada por el triángulo con vértices  $(1,0)$ ,  $(2,1)$ ,  $\sqrt{(1,1)}$ .
- 5. La región en el primer cuadrante acotada por arriba por la parábola  $y = x^2$ , por abajo por el eje x y a la derecha por la recta  $x = 2$ .

CLUB DE MATEMÁTICAS Y CIENCIAS

San Diequito Tex. Méx. tel.(01595) 9234043

- 6. La región acotada por arriba por la curva  $y = \sqrt{x}$  y por abajo por la recta  $y = x$
- 7. El disco  $x^2 + y^2 \le a$  gira alrededor de la recta  $x = b$ , con  $b > a$  para generar un sólido en forma de dona llamado Toro. Halla su volumen.
- 8. Halle el volumen del sólido generado al girar la región determinada por  $x = 2y - y^2$  y la recta  $x = 0$  alrededor del eje x.

Halla los volúmenes de los sólidos generados al girar las regiones alrededor de los ejes dados.

9. La región en el primer cuadrante acotada por  $y = x^3$  y  $y = 4x$ alrededor de **a)** el eje x; **b)** la recta  $x = 8$ .

10. La región acotada por  $y = \sqrt{x}$ ,  $y = 2$ ,  $x = 0$  alrededor de **a)** el eje x; **b)** el eje y; **c)** la recta x = 4; **d)** la recta y = 2.

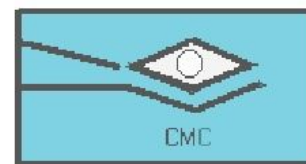

San Diequito Tex. Méx. tel.(01595) 9234043

#### *2. METODO DE LA ARANDELA.*

Este método consiste en hallar el volumen de un sólido generado al girar una región R que se encuentra entre dos curvas como se muestra en la siguiente figura:

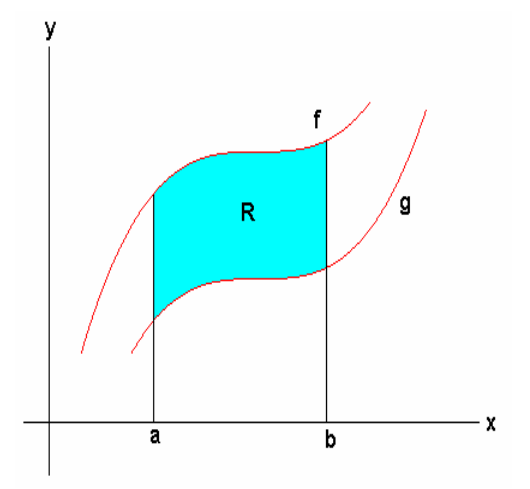

Sí la región que giramos para formar un sólido no toca o no cruza el eje de rotación, el sólido generado tendrá un hueco o agujero. Las secciones transversales que también son PERPENDICULARES AL EJE DE ROTACIÓN son arandelas en lugar de discos. (Es por esto el nombre del método). Lo anterior lo podemos apreciar el la figura de abajo.

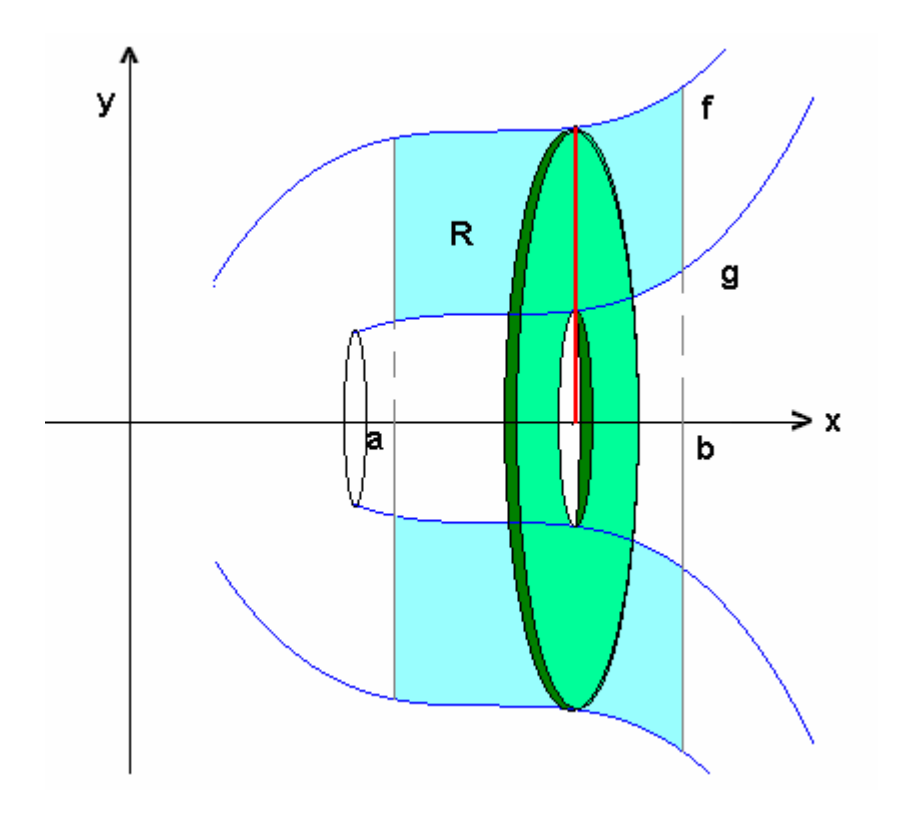

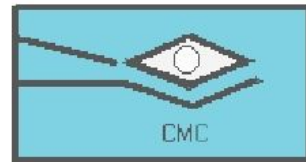

San Diequito Tex. Méx. tel.(01595) 9234043

Ahora hallemos las dimensiones de la arandela (Radio exterior **R** y radio interior **r**) usando la figura anterior. El radio exterior (radio más grande) lo determina la función y el radio interior (radio más pequeño) lo *f* determina la función  $\beta$ . Como en la sección anterior (método del disco) hallamos el área de la arandela así:

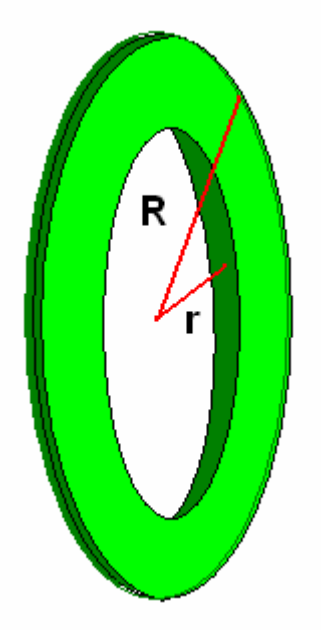

Area de la arandela:

$$
A = \pi R^2 - \pi r^2
$$

En la figura anterior, tenemos:  $R = f(x)$   $\forall$   $r = g(x)$ 

Entonces,

$$
A(x) = \pi (f(x))^{2} - \pi (g(x))^{2}
$$

Factorizando  $\pi$ , nos queda,  $A = \pi ((f(x))^{2} - (g(x))^{2})$ .

Ahora podemos establecer la siguiente definición:

**Definición:** El volumen del sólido generado al girar la región R sobre el eje *x* ( o algún eje paralelo a él) viene dado por:

$$
V = \int_{a}^{b} \pi ((f(x))^{2} - (g(x))^{2}) dx
$$

Sí el eje de rotación es el eje *y* (o un eje paralelo a el) tiene una expresión análoga a la anterior. Luego podemos ver que

$$
V = \int_{C}^{d} \pi ((f(y))^{2} - (g(y))^{2}) dy
$$

es una expresión válida que evalúa el volumen de un sólido generado al girar una región R sobre el eje y (o algún eje paralelo a él) con  $c \le y \le d$ .

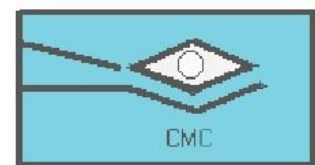

San Diequito Tex. Méx. tel.(01595) 9234043

#### *3. METODO DE LOS CASQUILLOS CILÍNDRICOS.*

Ahora vamos a exponer el último método, quizás el mas potente en comparación a los dos anteriormente vistos; el método de los casquillos cilíndricos (también se le denomina método de capas).

Antes de trabajar con este método, consideremos la siguiente figura:

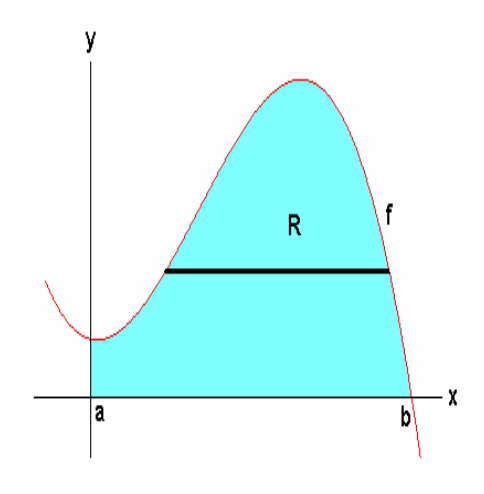

Tenemos pues una región R acotada por una función f continua y por las rectas  $x = a$  y  $x = b$ , y se desea hallar el volumen del sólido generado al girar esta región alrededor del eje y. Usando el método de las arandelas, tenemos que determinar con la ayuda del segmento trazado sobre R, los radios exterior e interior a saber  $\eta = f(y)$  y  $r_2 = f(y)$ . ¡Esto era a lo que queríamos llegar! Ambos radios resultaron ser la misma f. (Hemos supuesto que en f se pueda la variable independiente), y por tanto no se puede aplicar el método de Arandelas ni mucho menos el método del Disco. Luego tenemos que generar una expresión que nos permita hallar el volumen de este sólido. Como el segmento trazado era PERPENDICULAR al eje de rotación, consideremos ahora ese mismo segmento pero PARALELO al eje de rotación (eje y), como se muestra en la siguiente figura:

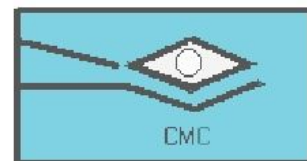

San Diequito Tex. Méx. tel.(01595) 9234043

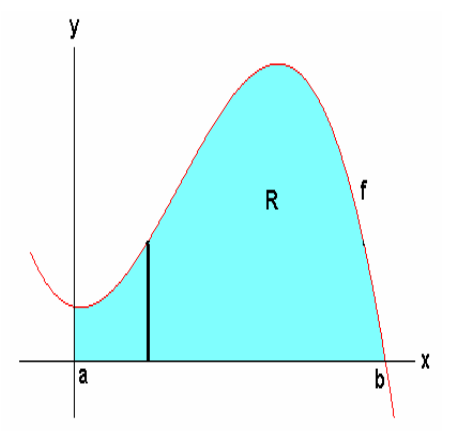

Ahora si giramos R alrededor del eje y, se forma un solido como se muestra en la siguiente animación.

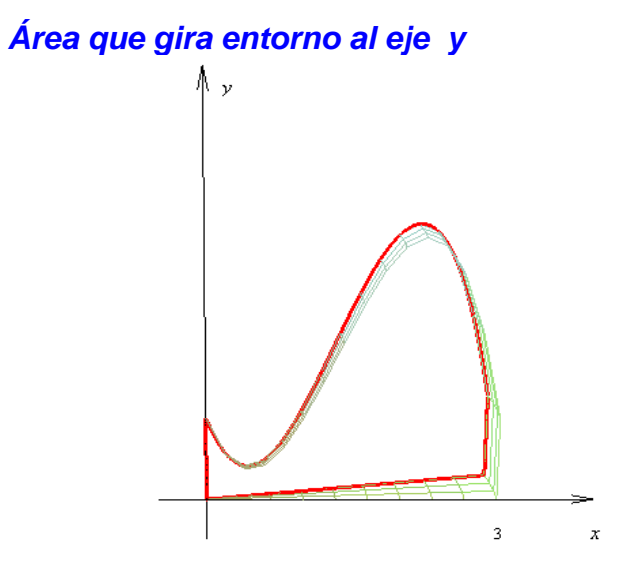

Para determinar el volumen del sólido, tomamos un elemento con forma de cilindro (en vez de arandela o disco) con altura h (longitud del segmento) y radio x (distancia del segmento al eje y). Este hecho se muestra en las figuras de abajo.

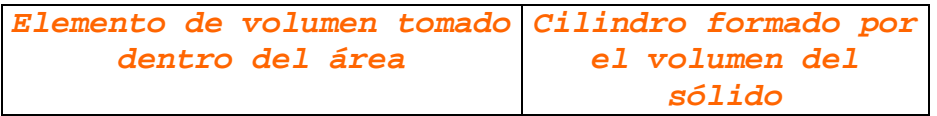

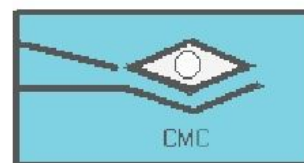

San Diequito Tex. Méx. tel.(01595) 9234043

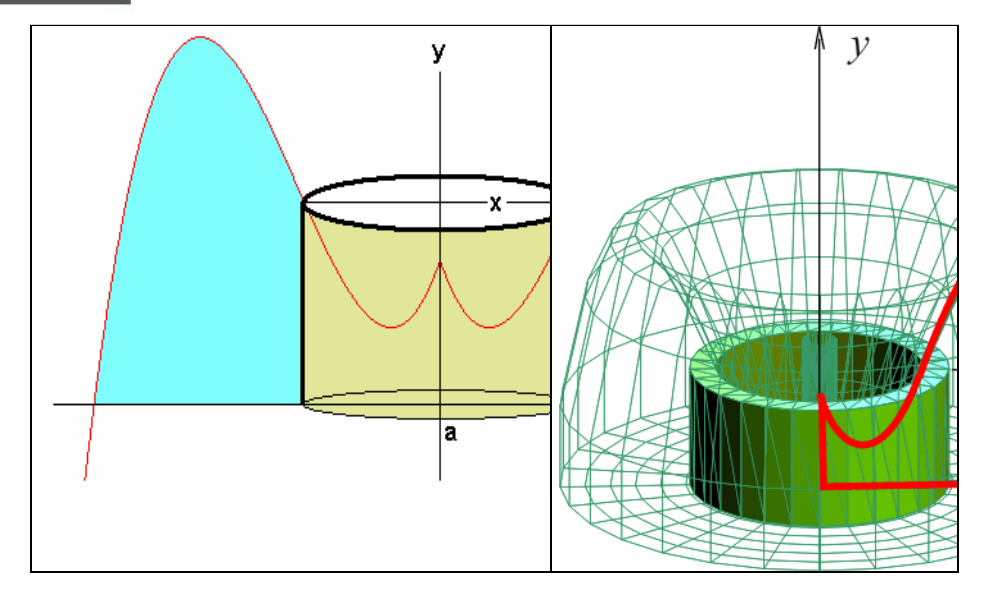

El procedimiento a seguir ahora es de hallar el volumen de este casquillo. El volumen correspondiente viene dado por:

$$
V_C = 2\pi \, x \, h \, \Delta x
$$

Donde <sup>Δx</sup> representa el grosor del casquillo (grosor del segmento).

Ahora que la suma de todos los volúmenes de los casquetes cilíndricos tomados del sólido, generan aproximadamente el volumen del sólido.

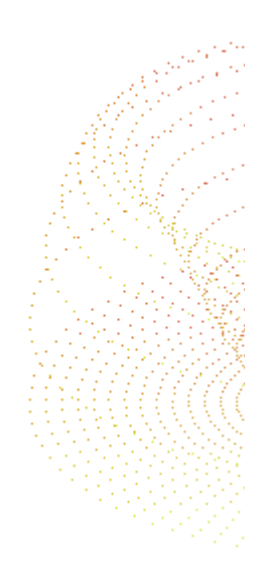

Notemos en la figura que la altura *h* del cilindro se

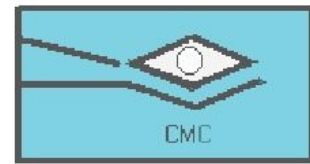

San Dieguito Tex. Méx. tel.(01595) 9234043

expresa por medio de la función  $h = f(x)$ . Por último si integramos V*C* con respecto a x obtenemos una expresión matemática aceptable para el volumen de este sólido, a saber:

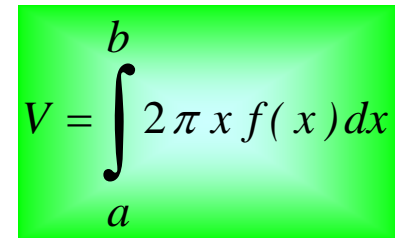

*Nota: dx también representa el grosor del casquillo.*

La ecuación anterior es para ejes de rotación verticales. Para ejes horizontales, reemplazamos x por y

$$
V = \int_{C}^{d} 2\pi y f(y) dy
$$

Para  $f(y)\ge 0$  y  $c \le y \le d$  . En los siguientes ejemplos aplicaremos estas fórmulas y mostraremos su verdadera potencia (ahorro de cálculos).

*EJEMPLO 1:* Halla el volumen del sólido generado al girar la región acotada por  $y=2x$ ,  $y=x/2$  <sub>y</sub>  $x=1$ , alrededor del eje y.

*SOLUCIÓN:* Como vamos a usar el método del casquillo cilíndrico, sobre la región R trazamos un segmento que sea PARALELO al eje de rotación, como se muestra en la figura de abajo.

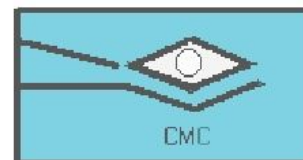

San Diequito Tex. Méx. tel.(01595) 9234043

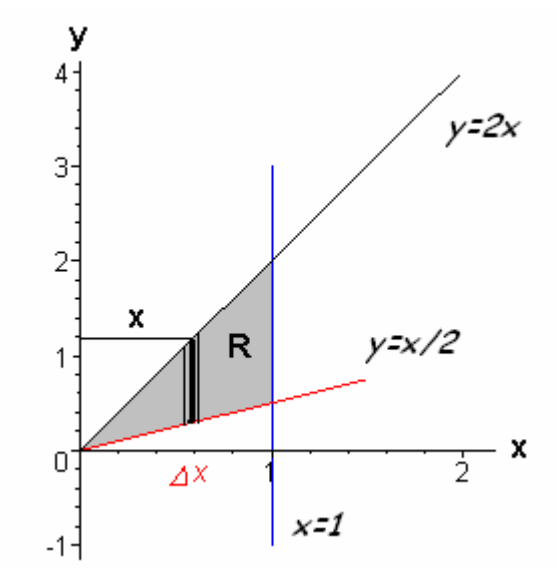

Determinemos ahora el radio y la altura del casquillo. El radio *r* del casquillo en nuestro caso es *x*; la altura *h* del casquillo es, como se puede ver en la figura,

$$
h = 2x - \frac{x}{2}
$$

Refiriéndonos a los límites de integración son  $x=0$  y *x* =1. Con esta información, podemos decir que el volumen del sólido generado es:

$$
V = \int_{0}^{1} 2\pi x h dx
$$
  
= 
$$
\int_{0}^{1} 2\pi x \left(2x - \frac{x}{2}\right) dx
$$
  
= 
$$
2\pi \int_{0}^{1} 3x^{2} dx
$$

 $= 2\pi$ 

Luego el volumen de este sólido es de  $2\pi$  u $^3.$ 

Puede que algunos hayan pensado atacar el ejercicio usando arandelas, pero hubiese sido más complicado aplicar este método, puesto que hubieran tenido que ¡dividir la región

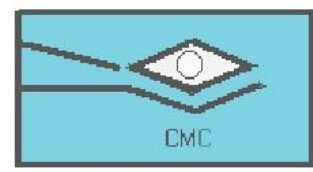

San Dieguito Tex. Méx. tel.(01595) 9234043

en dos partes! Es por esto que el uso del método de casquillos cilíndricos se hace más conveniente.